Презентация к уроку 6 карточек

# Презентация «Поисковые запросы»

Модуль 7.5 | Урок 5 / 7

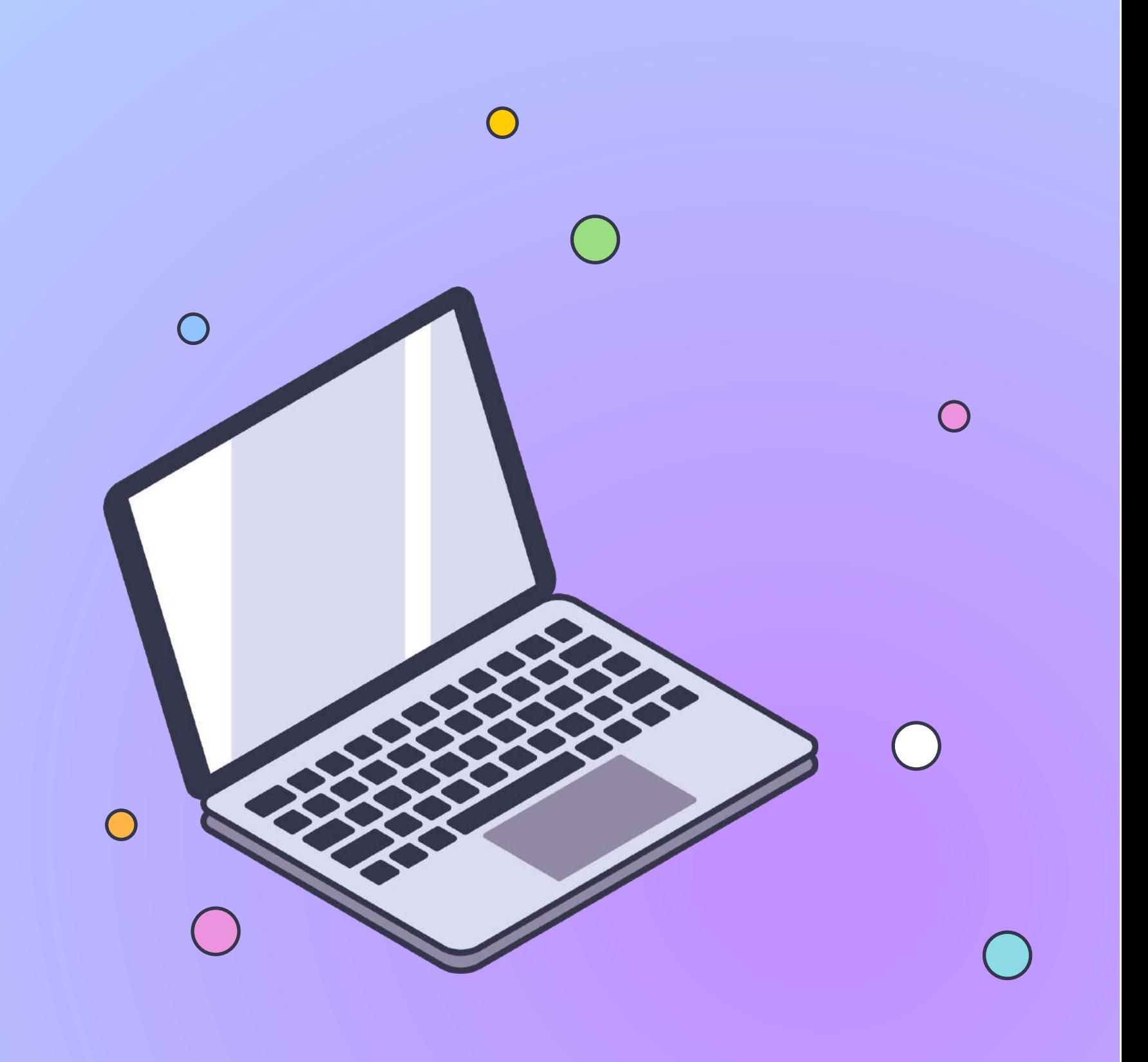

Яндекс 8 Учебник

## Поиск в интернете

За поиск в интернете отвечает поисковая машина. Она обрабатывает запросы пользователей и находит в интернете нужную информацию. В наши дни размер интернета исчисляется в эксабайтах, то есть в миллиардах миллиардов байтов.

В этом уроке мы рассмотрим поисковую машину...

Яндекс.Поиска!

А ты знаешь, что за день Яндекс.Поиск обрабатывает десятки миллионов запросов?

## Подготовка к ответам

Яндекс ищет по поисковому индексу — базе данных, где для всех слов, присутствующих на известных поиску сайтах, указаны адреса страниц. Индекс можно сравнить с предметным указателем в книге или адресным справочником.

Подготовка данных, по которым ищет поисковая машина, называется индексированием. Специальная компьютерная система — поисковый робот — регулярно обходит интернет, выкачивает документы и обрабатывает их.

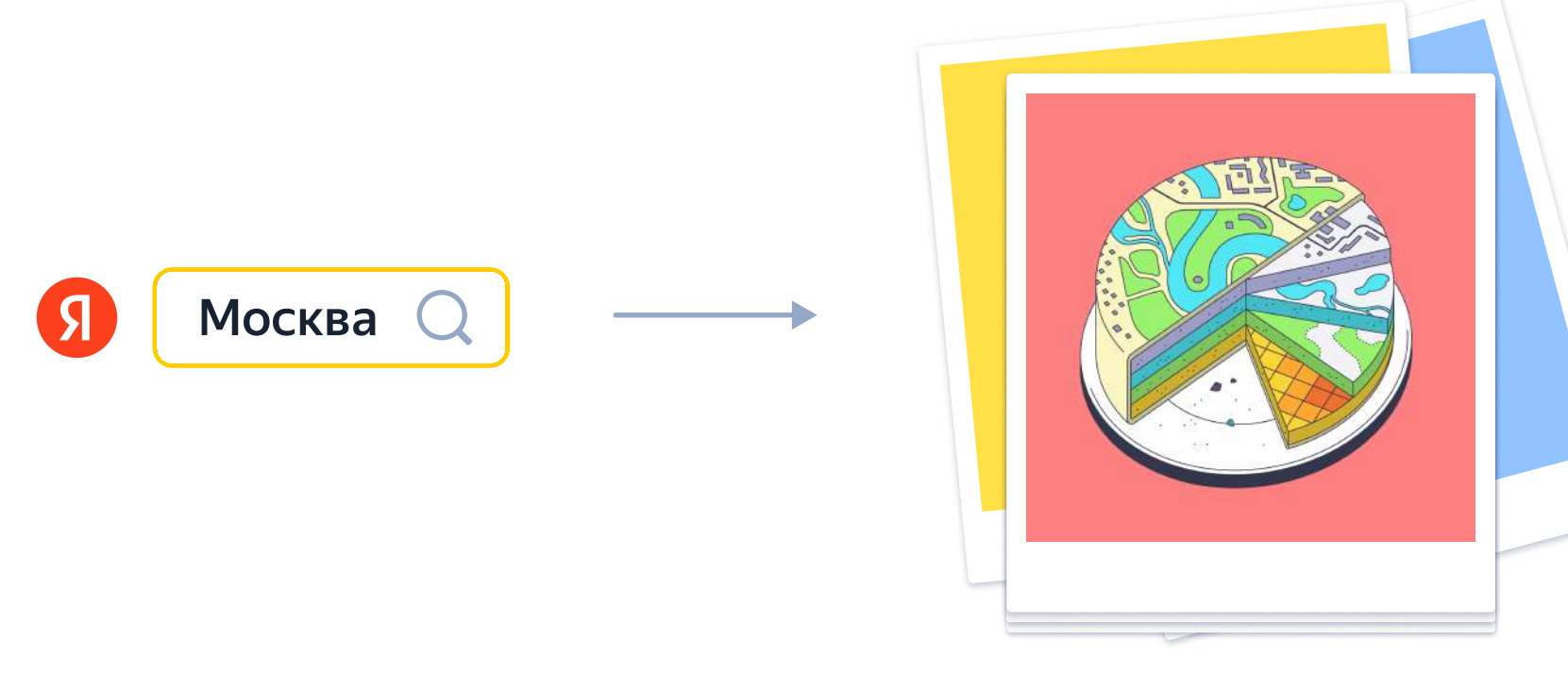

### Поисковой робот

Поисковый робот — это специальная программа. Она выполняется в автоматическом режиме, без участия человека.

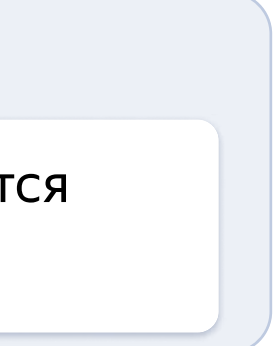

## Индексирование интернета

Соедини каждый термин с определением.

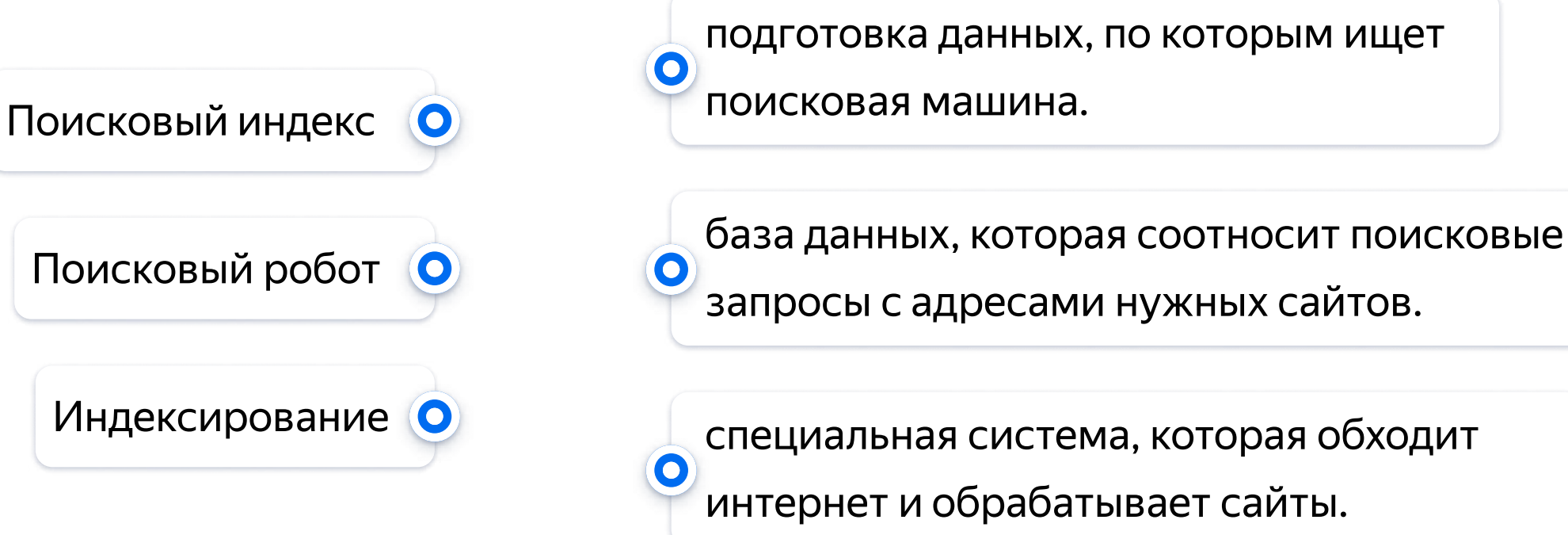

## Индексирование интернета

Соедини каждый термин с определением.

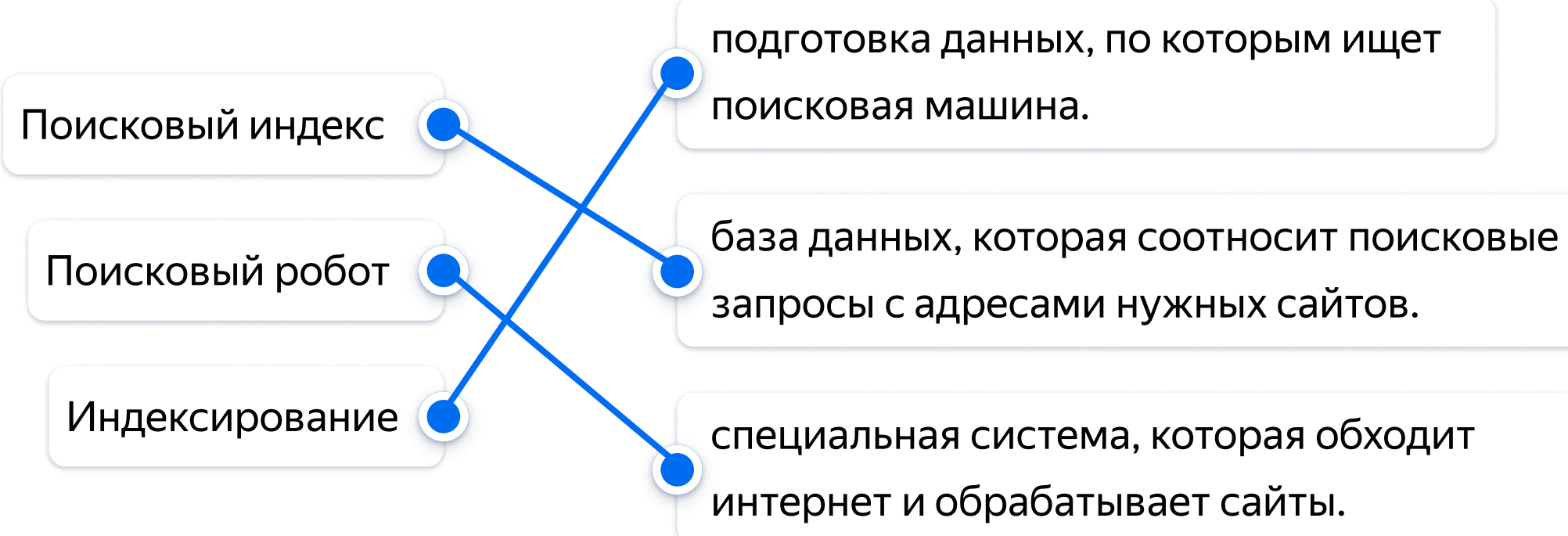

## Как работает поисковый робот?

Система поискового робота определяет язык, на котором пишет пользователь, и исправляет различные ошибки. Затем проводит морфологический разбор каждого слова, находит синонимы и устойчивые сочетания. В конечном счёте система решает, документы с какими словами нужно искать. И всё это за доли секунды.

Посмотри, как будет действовать система поискового робота при запросе «руская класика».

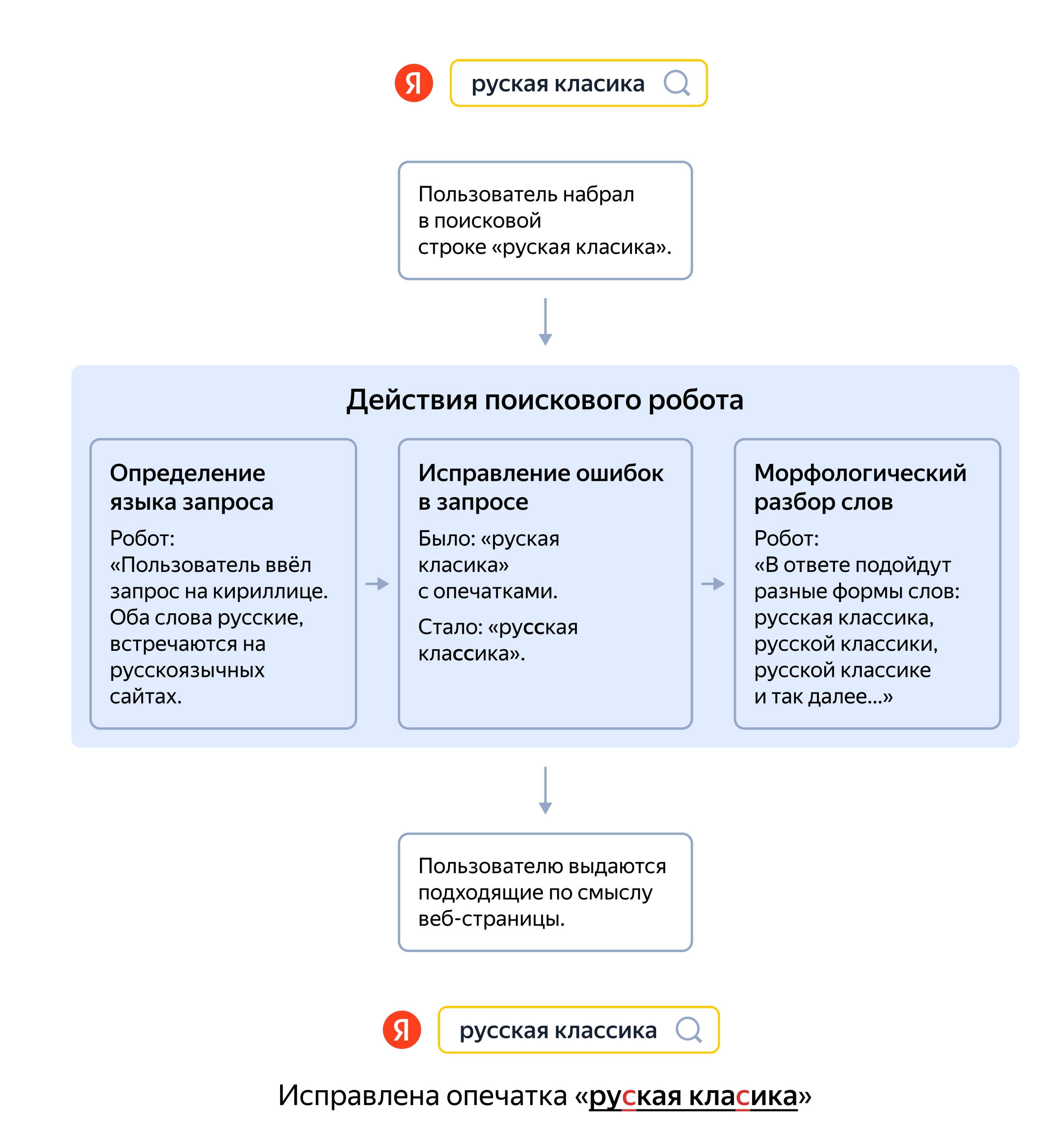

### Итого, поисковый робот:

- 1. Определяет язык запроса.
- 2. Исправляет различные ошибки.
- 3. Делает морфологический разбор слов.

## Действия поискового работа

Расставь действия в правильном порядке.

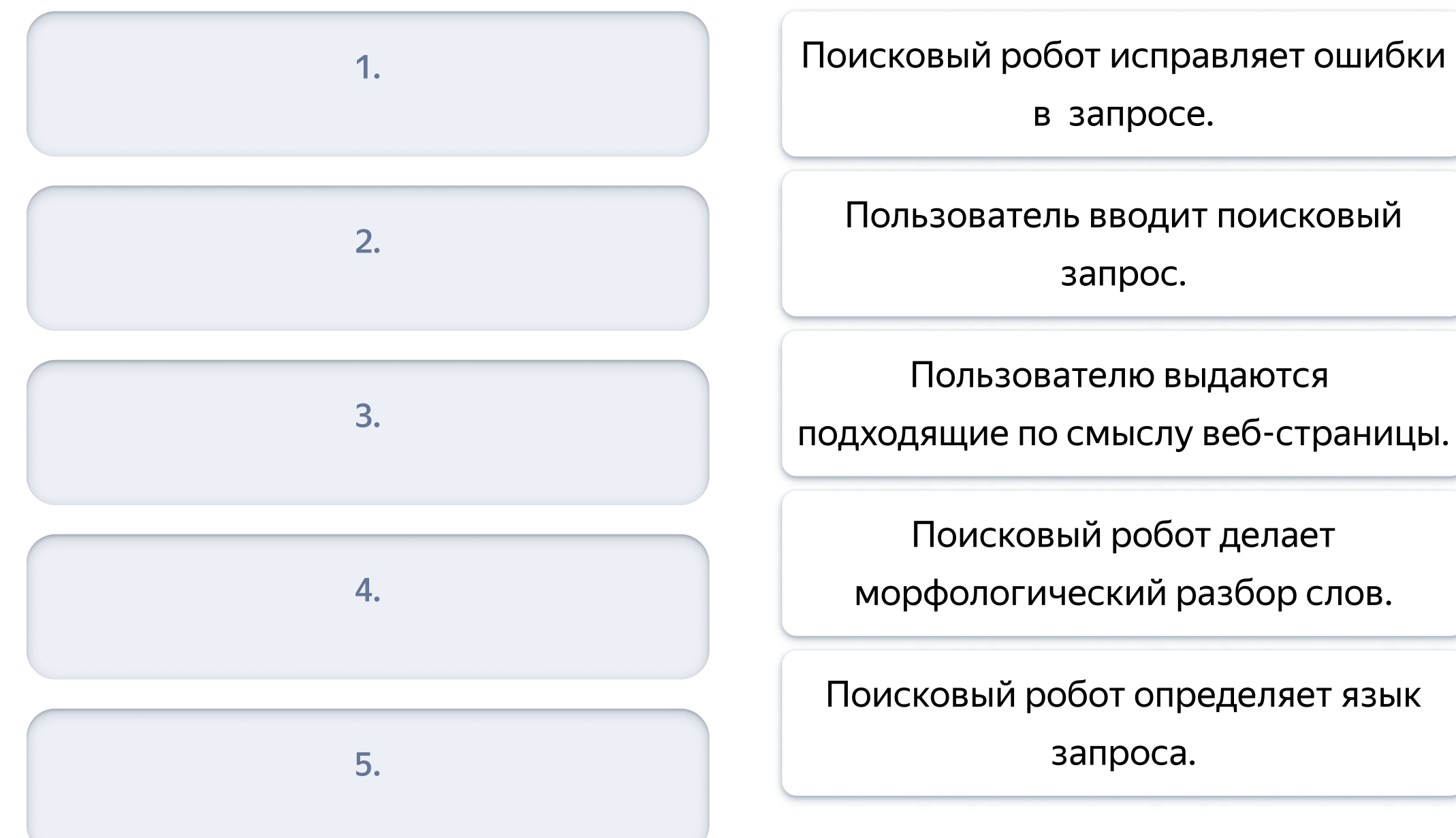

## Действия поискового работа

### Расставь действия в правильном порядке.

1. Пользователь вводит поисковый

2. Поисковый робот определяет язык

запрос.

3. Поисковый робот исправляет ошибки

4. Поисковый робот делает

запроса.

5. Пользователю выдаются подходящие по смыслу веб-страницы.

в запросе.

морфологический разбор слов.

## Поисковые подсказки

Когда пользователь вводит запрос, он видит в среднем 10 наборов подсказок.

Как и ответы поиска на Яндексе, поисковые подсказки зависят от региона, в котором находится пользователь. В этом есть смысл. Когда человек пишет в поисковой строке слово «кинотеатр» или «ресторан», чаще всего он ищет заведение где-то поблизости. Так, петербуржец наверняка будет искать кинотеатр в Санкт-Петербурге, москвич — в Москве. Поэтому для каждого региона есть свой список поисковых подсказок, основанный на запросах из этого региона.

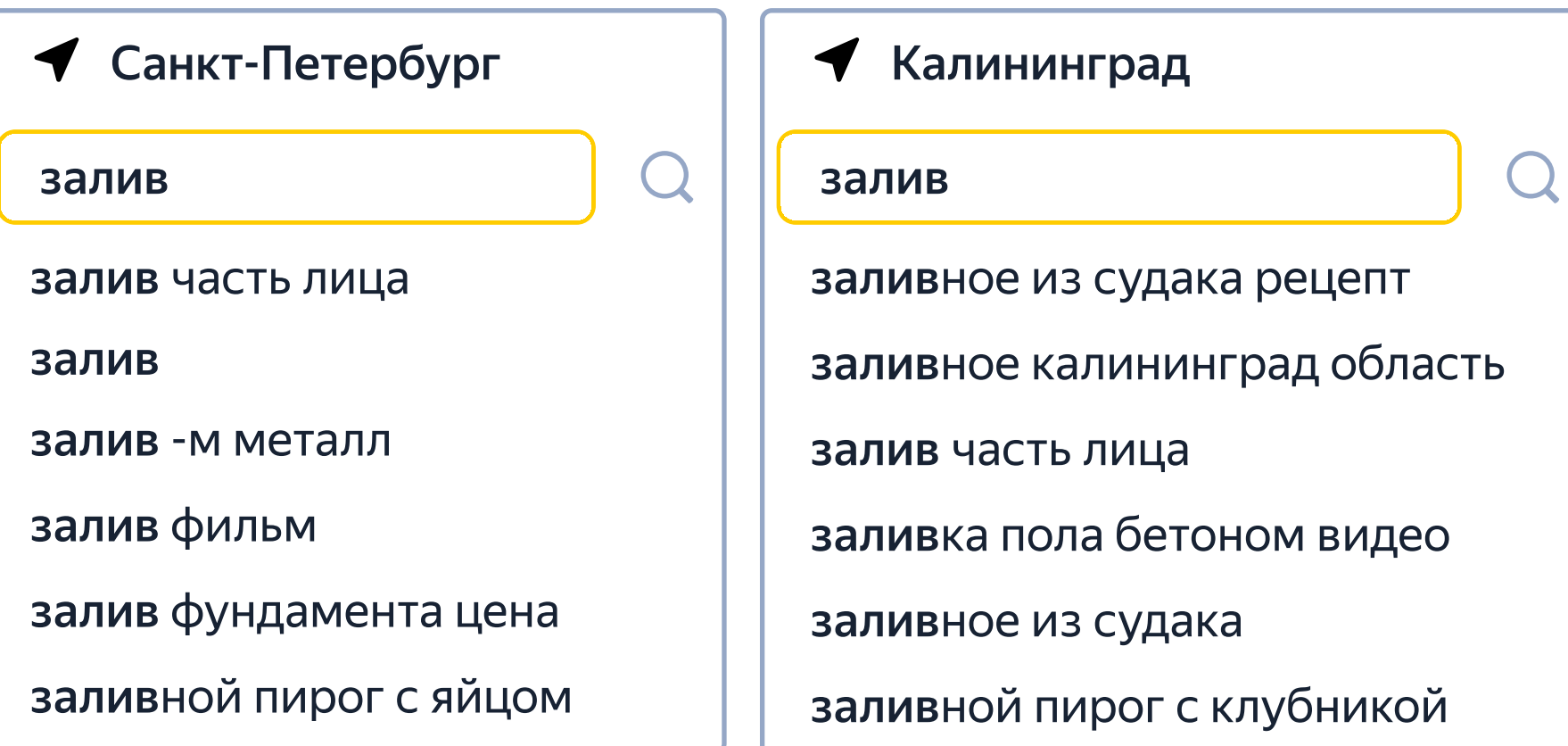

## Мурманск  $\bf{Q}$ залив залив фильм заливное из курицы заливной пирог с капустой залив заливной пирог с луком и яйцом заливка фундамента своими руками

## Механизмы поиска

### Выбери действия, которые производит поисковая система.

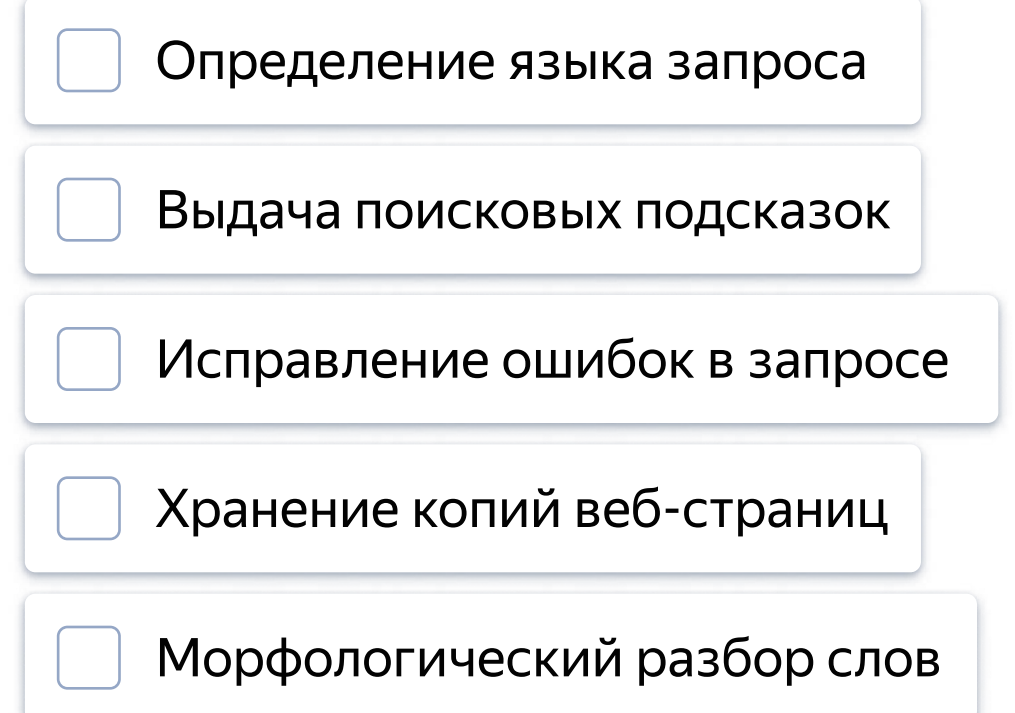

## Механизмы поиска

### Выбери действия, которые производит поисковая система.

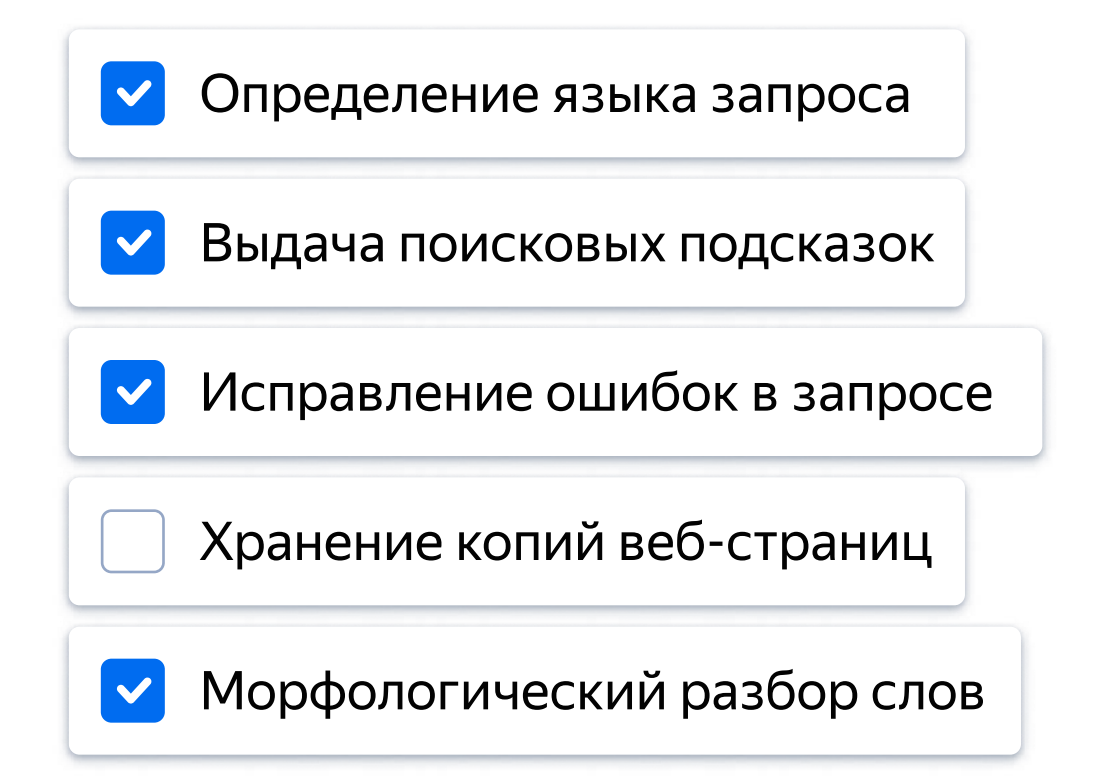

## Персональный поиск

На один и тот же вопрос может быть несколько правильных ответов — в зависимости от нужд пользователя. Например, кому-то по запросу «сталкер» нужно найти игру, а кому-то книгу. Персональный поиск умеет учитывать личные интересы и предпочтения пользователя и выбирать наиболее подходящий для него ответ.

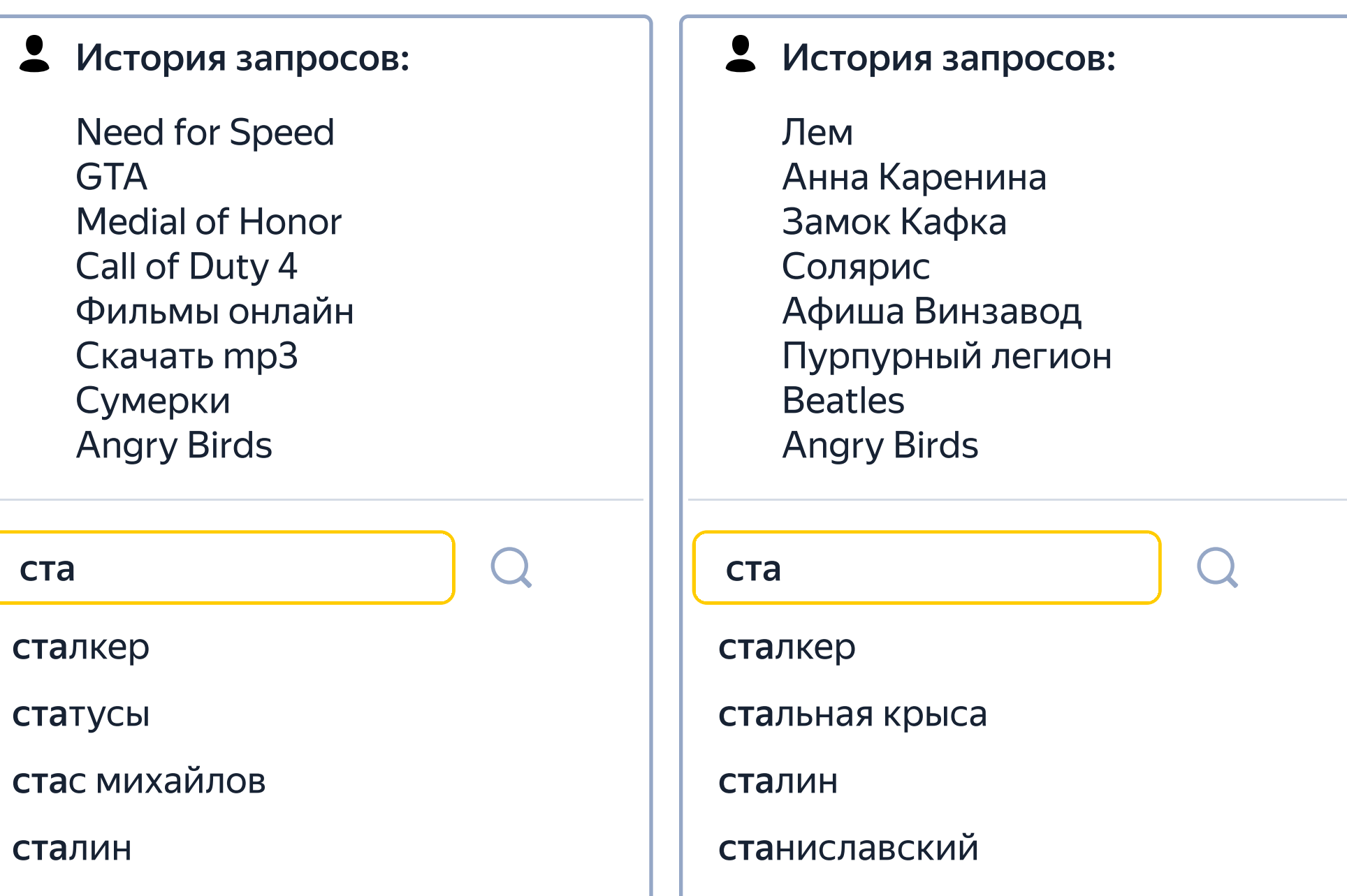

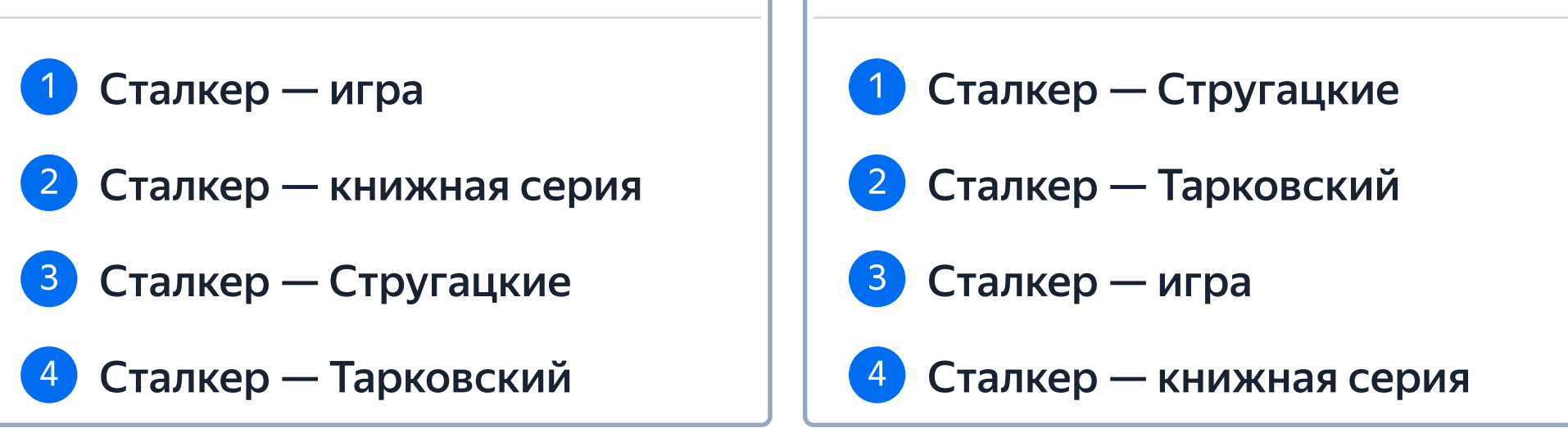

Выбирая для человека подсказки, Яндекс пытается предугадать его последующие запросы. При этом поисковая система ориентируется на вопросы людей с похожим поисковым поведением. Яндекс.Поиск выделил 400 000 групп пользователей, интересы которых более-менее сходны. Разумеется, поисковая система не включает человека в какую-либо группу навсегда. Когда интересы пользователя меняются, она «переводит» его в другую группу.

## Поиск с учётом региона

От 15 до 30% (в зависимости от региона) запросов к поиску Яндекса — такие, когда пользователь ищет информацию об услугах или событиях, происходящих где-то поблизости от него. Если человек вбивает в поисковой строке «тренажёрный зал» или «такси», скорее всего, он ищет те, которые находятся именно в его городе.

А есть запросы, ответы на которые от региона не зависят. Представьте, что вы ищете художественное произведение, рецепт или закон физики. Надо ли тут учитывать регион? Конечно нет: законы физики везде одинаковы.

Бывает, что жители разных регионов используют одни и те же запросы, когда ищут разные вещи. Чаще всего такие запросы — это фамилии местных знаменитостей или названия организаций. Например, по запросу «орбита» москвичи чаще ищут кинотеатр, жители Ростова-на-Дону — автосалон, а израильтяне — интернет-портал.

Запросы к поиску изображений тоже бывают геозависимыми. Но тут географическая точность важна меньше. Поэтому для Яндекс.Картинок регионы — это страны целиком. В ответ на такие запросы, как, например, «паспорт» или «народный костюм», пользователи из разных стран видят разные результаты.

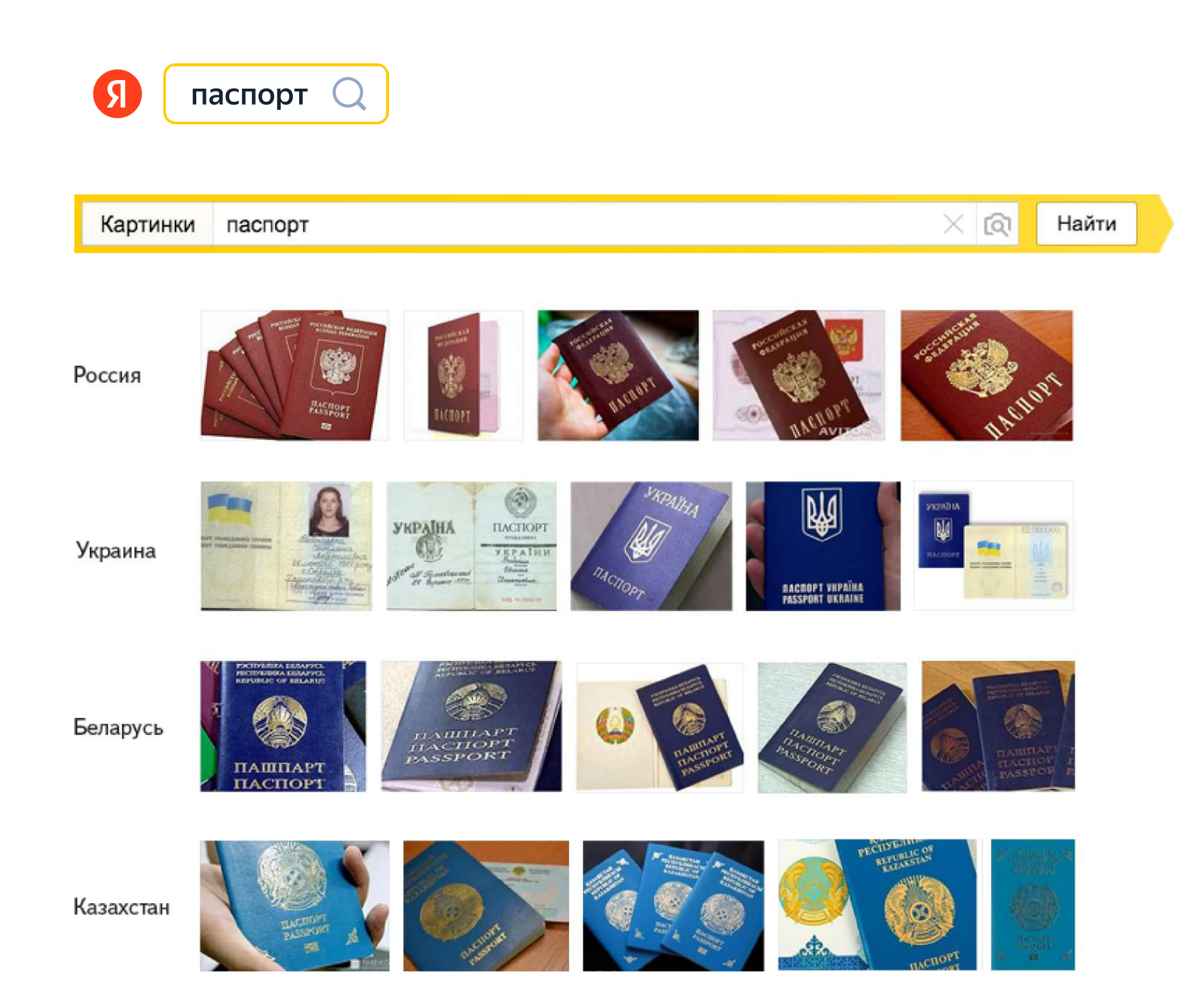

## Запросы из разных мест

### Раздели запросы на две группы.

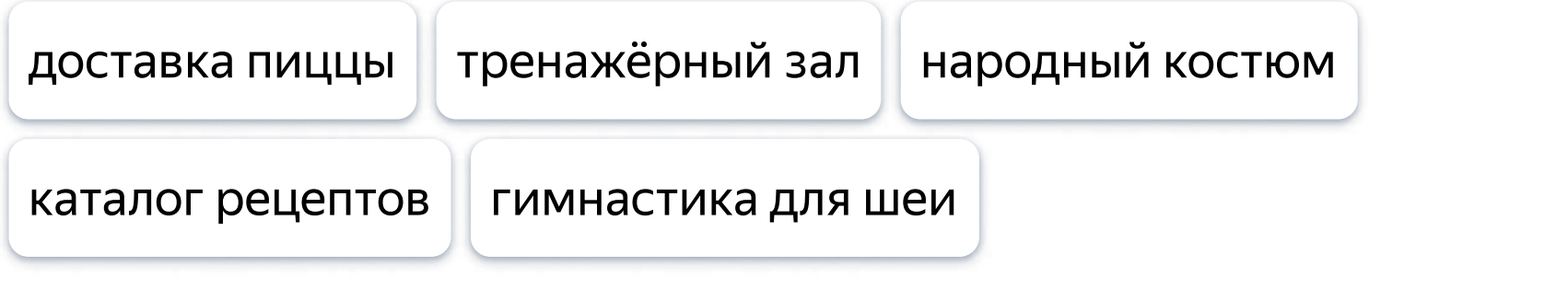

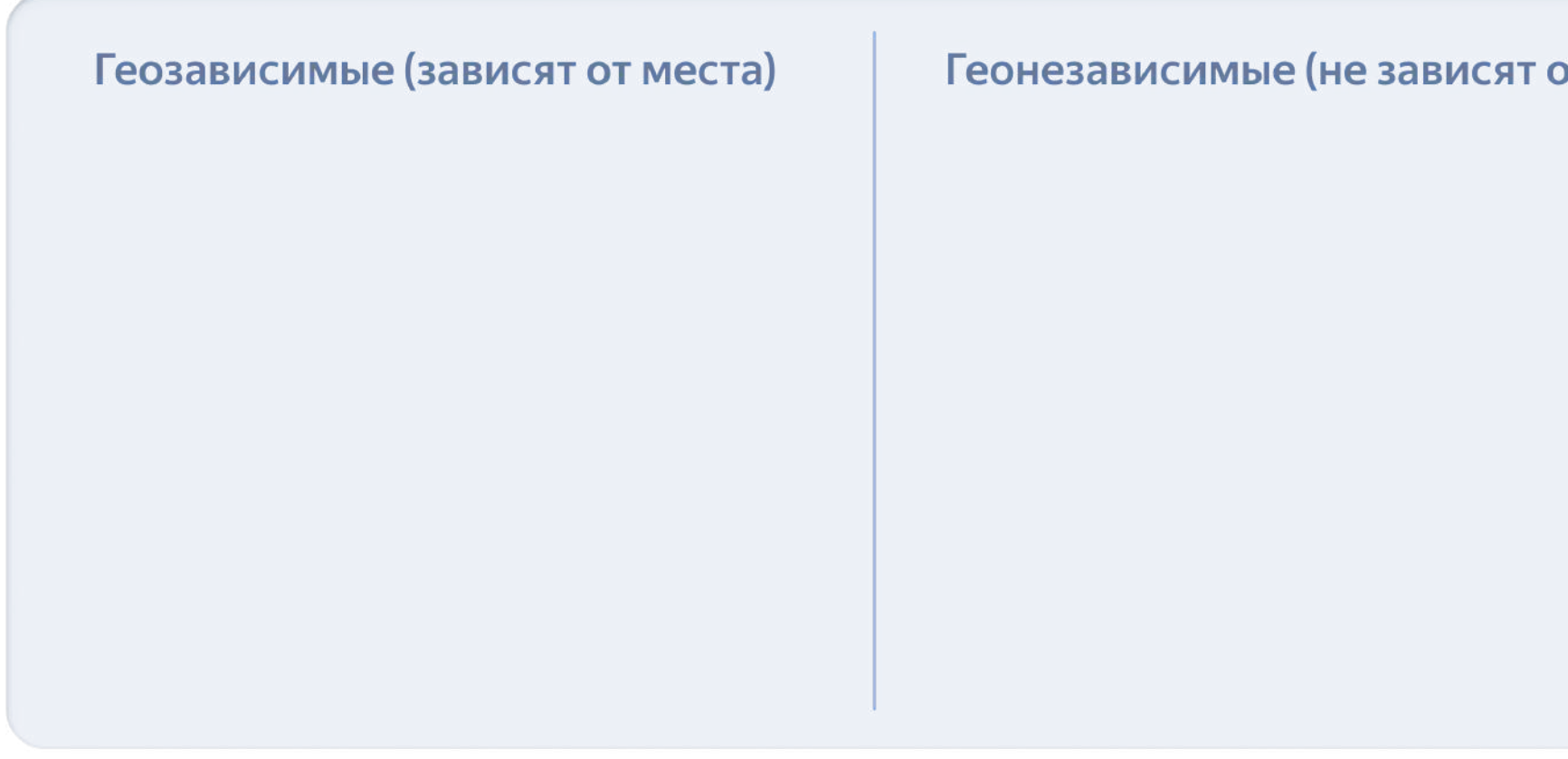

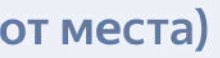

## Запросы из разных мест

Раздели запросы на две группы.

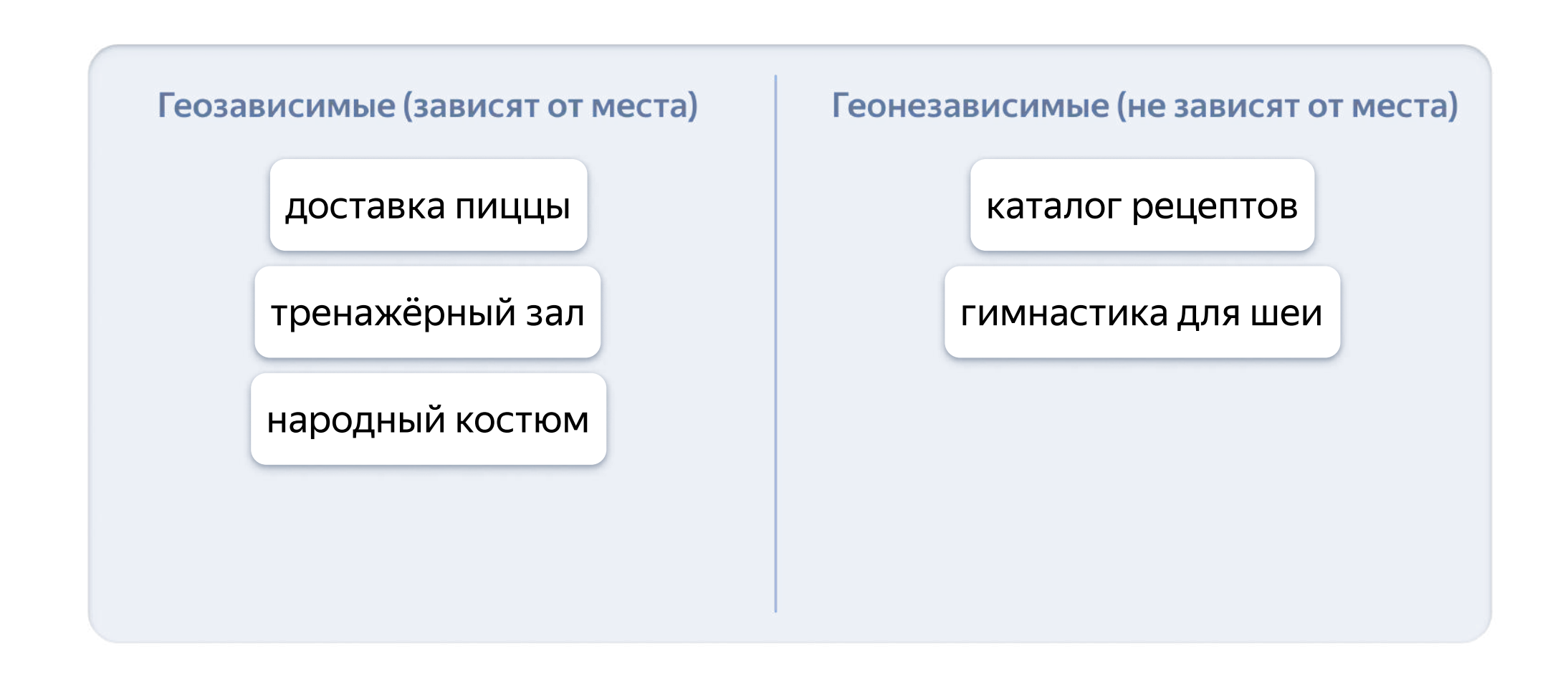

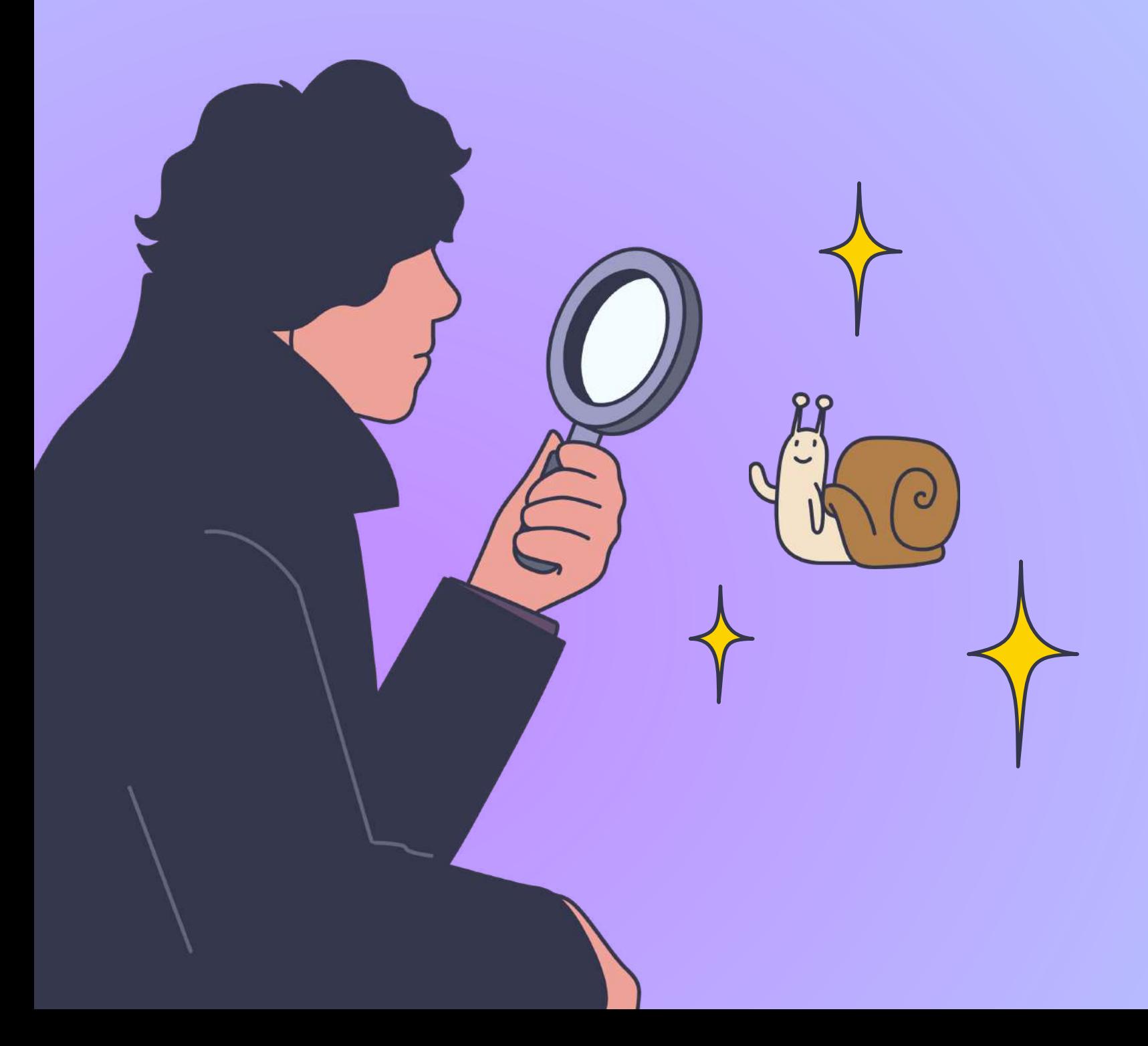

# Ура! Задание выполнено!

Яндекс 8 Учебник